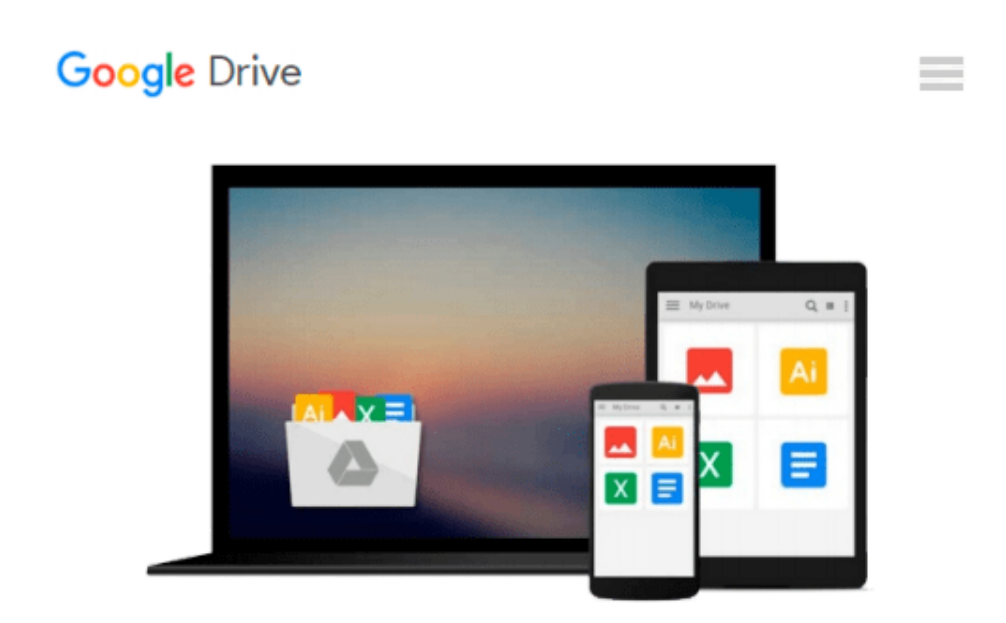

# **[(Digital Audio Editing: Correcting and Enhancing Audio in Pro Tools, Logic Pro, Cubase, and Studio One )] [Author: Simon Langford] [Nov-2013]**

*Simon Langford*

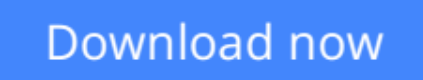

[Click here](http://bookengine.site/go/read.php?id=B0140D2GMW) if your download doesn"t start automatically

## **[(Digital Audio Editing: Correcting and Enhancing Audio in Pro Tools, Logic Pro, Cubase, and Studio One )] [Author: Simon Langford] [Nov-2013]**

Simon Langford

**[(Digital Audio Editing: Correcting and Enhancing Audio in Pro Tools, Logic Pro, Cubase, and Studio One )] [Author: Simon Langford] [Nov-2013]** Simon Langford

**L** [Download](http://bookengine.site/go/read.php?id=B0140D2GMW) [\[\(Digital Audio Editing: Correcting and Enhancing ...pdf](http://bookengine.site/go/read.php?id=B0140D2GMW)

**[Read Online](http://bookengine.site/go/read.php?id=B0140D2GMW)** [\[\(Digital Audio Editing: Correcting and Enhancin ...pdf](http://bookengine.site/go/read.php?id=B0140D2GMW)

**Download and Read Free Online [(Digital Audio Editing: Correcting and Enhancing Audio in Pro Tools, Logic Pro, Cubase, and Studio One )] [Author: Simon Langford] [Nov-2013] Simon Langford**

#### **From reader reviews:**

#### **David Lucero:**

Book is to be different per grade. Book for children right up until adult are different content. As you may know that book is very important for people. The book [(Digital Audio Editing: Correcting and Enhancing Audio in Pro Tools, Logic Pro, Cubase, and Studio One )] [Author: Simon Langford] [Nov-2013] ended up being making you to know about other knowledge and of course you can take more information. It is quite advantages for you. The e-book [(Digital Audio Editing: Correcting and Enhancing Audio in Pro Tools, Logic Pro, Cubase, and Studio One )] [Author: Simon Langford] [Nov-2013] is not only giving you a lot more new information but also for being your friend when you feel bored. You can spend your spend time to read your guide. Try to make relationship using the book [(Digital Audio Editing: Correcting and Enhancing Audio in Pro Tools, Logic Pro, Cubase, and Studio One )] [Author: Simon Langford] [Nov-2013]. You never feel lose out for everything if you read some books.

#### **Patrick Myers:**

Reading a e-book can be one of a lot of action that everyone in the world likes. Do you like reading book therefore. There are a lot of reasons why people enjoy it. First reading a guide will give you a lot of new information. When you read a publication you will get new information simply because book is one of many ways to share the information as well as their idea. Second, reading a book will make a person more imaginative. When you looking at a book especially fiction book the author will bring you to definitely imagine the story how the character types do it anything. Third, you can share your knowledge to others. When you read this [(Digital Audio Editing: Correcting and Enhancing Audio in Pro Tools, Logic Pro, Cubase, and Studio One )] [Author: Simon Langford] [Nov-2013], you could tells your family, friends in addition to soon about yours book. Your knowledge can inspire the others, make them reading a guide.

#### **Stacy Brooks:**

Playing with family in a very park, coming to see the marine world or hanging out with pals is thing that usually you may have done when you have spare time, in that case why you don't try point that really opposite from that. Just one activity that make you not sensation tired but still relaxing, trilling like on roller coaster you already been ride on and with addition of information. Even you love [(Digital Audio Editing: Correcting and Enhancing Audio in Pro Tools, Logic Pro, Cubase, and Studio One )] [Author: Simon Langford] [Nov-2013], you are able to enjoy both. It is very good combination right, you still need to miss it? What kind of hangout type is it? Oh come on its mind hangout people. What? Still don't obtain it, oh come on its named reading friends.

#### **Herlinda Jerkins:**

Do you really one of the book lovers? If so, do you ever feeling doubt when you find yourself in the book store? Make an effort to pick one book that you never know the inside because don't ascertain book by its include may doesn't work is difficult job because you are afraid that the inside maybe not since fantastic as in the outside look likes. Maybe you answer might be [(Digital Audio Editing: Correcting and Enhancing Audio in Pro Tools, Logic Pro, Cubase, and Studio One )] [Author: Simon Langford] [Nov-2013] why because the great cover that make you consider in regards to the content will not disappoint you. The inside or content is definitely fantastic as the outside or cover. Your reading 6th sense will directly guide you to pick up this book.

### **Download and Read Online [(Digital Audio Editing: Correcting and Enhancing Audio in Pro Tools, Logic Pro, Cubase, and Studio One )] [Author: Simon Langford] [Nov-2013] Simon Langford #W6IRCSDJXQF**

### **Read [(Digital Audio Editing: Correcting and Enhancing Audio in Pro Tools, Logic Pro, Cubase, and Studio One )] [Author: Simon Langford] [Nov-2013] by Simon Langford for online ebook**

[(Digital Audio Editing: Correcting and Enhancing Audio in Pro Tools, Logic Pro, Cubase, and Studio One )] [Author: Simon Langford] [Nov-2013] by Simon Langford Free PDF d0wnl0ad, audio books, books to read, good books to read, cheap books, good books, online books, books online, book reviews epub, read books online, books to read online, online library, greatbooks to read, PDF best books to read, top books to read [(Digital Audio Editing: Correcting and Enhancing Audio in Pro Tools, Logic Pro, Cubase, and Studio One )] [Author: Simon Langford] [Nov-2013] by Simon Langford books to read online.

### **Online [(Digital Audio Editing: Correcting and Enhancing Audio in Pro Tools, Logic Pro, Cubase, and Studio One )] [Author: Simon Langford] [Nov-2013] by Simon Langford ebook PDF download**

**[(Digital Audio Editing: Correcting and Enhancing Audio in Pro Tools, Logic Pro, Cubase, and Studio One )] [Author: Simon Langford] [Nov-2013] by Simon Langford Doc**

**[(Digital Audio Editing: Correcting and Enhancing Audio in Pro Tools, Logic Pro, Cubase, and Studio One )] [Author: Simon Langford] [Nov-2013] by Simon Langford Mobipocket**

**[(Digital Audio Editing: Correcting and Enhancing Audio in Pro Tools, Logic Pro, Cubase, and Studio One )] [Author: Simon Langford] [Nov-2013] by Simon Langford EPub**